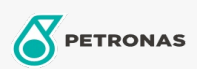

Autopflege

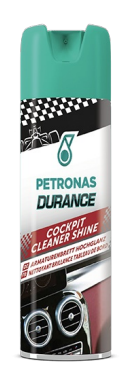

## PETRONAS Durance Cockpit Cleaner Shine 500 ml (7042)

## Sortiment:

Langbeschreibung: Reinigt, poliert und schützt Armaturenbretter und alle Oberflächen aus Kunststoff, Kunstleder, Gummi, Nussbaum und Holz im Auto. Die exklusive Neutralisierungsformel reinigt die behandelte Oberfläche gründlich, entfernt Staub und Allergene, die auf dem Tuch haften, und beseitigt den Rauchgeruch. Das Produkt poliert die behandelte Stelle, erneuert und verstärkt ihre Farbe und macht sie geschmeidig und seidig im Griff. Es schützt auch die Oberfläche, indem es in das Kunststoffmaterial eindringt, es nährt und so Risse und Alterung verhindert.

Produktdatenblatt